# Руководство к лабораторному практикуму: Введение в цифровую электронику

С использованием платы Digilent Digital Electronics для NI ELVIS III

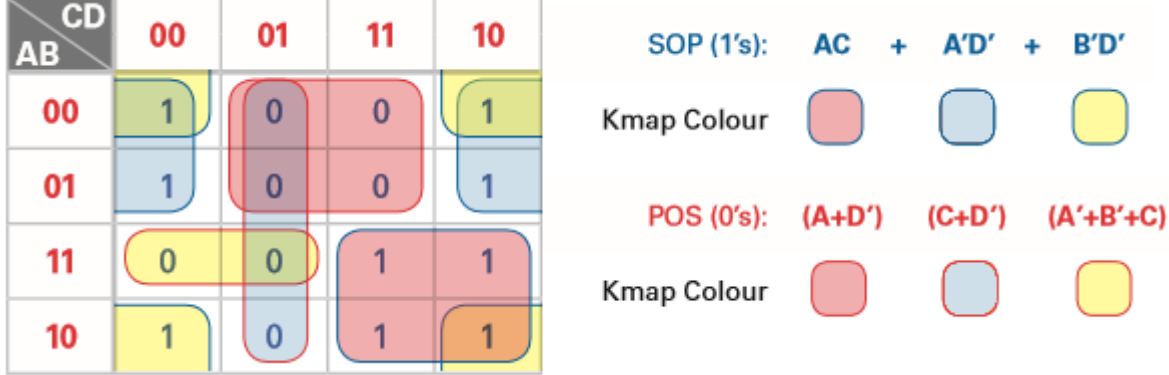

Лабораторная работа 5: Карты Карно

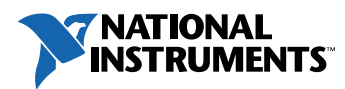

#### © 2018 National Instruments

All rights reserved. Данный ресурс и любые его части не могут быть скопированы или в любой форме воспроизведены иным способом без письменного разрешения издателя.

National Instruments относится с уважением к чужой интеллектуальной собственности и призывает к этому же своих читателей. Данный ресурс защищен законами об охране авторских прав и прав на интеллектуальную собственность. Вы имеете право передавать программное обеспечение и прочие материалы, разработанные с помощью описанного в данном ресурсе программного обеспечения, третьим лицам в соответствии с условиями приобретенной вами лицензии и другими законодательными ограничениями.

LabVIEW и National Instruments являются торговыми марками National Instruments.

Названия других упомянутых торговых марок и изделий являются собственностью их правообладателей.

**Дополнительные ограничения ответственности:** Читатель принимает все риски от использования данного ресурса и всей информации, теорий и программ, содержащихся или описанных в нем. Данный ресурс может содержать технические неточности, типографические ошибки, прочие ошибки и упущения, и устаревшую информацию. Ни автор, ни издатель не несут ответственности за любые ошибки или неточности, за обновление любой информации и за любые нарушения патентного права и прочих прав на интеллектуальную собственность.

Ни автор, ни издатель не дают никаких гарантий, включая, но не ограничиваясь, любую гарантию на достаточность ресурса и любой информации, теорий или программ, содержащихся или описанных в нем, и любую гарантию, что использование любой информации, теорий или программ, содержащихся или описанных в ресурсе, не нарушит любое патентное право или иное право на интеллектуальную собственность. РЕСУРС ПОСТАВЛЯЕТСЯ "КАК ЕСТЬ". ИЗДАТЕЛЬ ЗАЯВЛЯЕТ ОБ ОТКАЗЕ ОТ ЛЮБЫХ ГАРАНТИЙ, ЯВНО ВЫРАЖЕННЫЕ ИЛИ ПОДРАЗУМЕВАЕМЫХ, ВКЛЮЧАЯ, НО НЕ ОГРАНИЧИВАЯСЬ, ЛЮБЫЕ ПОДРАЗУМЕВАЕМЫЕ ГАРАНТИИ ТОВАРНОГО СОСТОЯНИЯ, ПРИГОДНОСТИ ДЛЯ КОНКРЕТНОЙ ЦЕЛИ И НЕНАРУШЕНИЯ ПРАВ ИНТЕЛЛЕКТУАЛЬНОЙ СОБСТВЕННОСТИ.

Издатель или автор не предоставляют прав или лицензий под любым патентным правом или иным правом на интеллектуальную собственность прямо, косвенно или лишением права на возражение.

НИ ПРИ КАКИХ ОБСТОЯТЕЛЬСТВАХ ИЗДАТЕЛЬ ИЛИ АВТОР НЕ НЕСУТ ОТВЕТСТВЕННОСТИ ЗА ПРЯМЫЕ, КОСВЕННЫЕ, ОСОБЫЕ, СЛУЧАЙНЫЕ, ЭКОНОМИЧЕСКИЕ ИЛИ ВТОРИЧНЫЕ УБЫТКИ, ПОНЕСЕННЫЕ ИЗ-ЗА ИСПОЛЬЗОВАНИЕ ЭТОГО РЕСУРСА ИЛИ ЛЮБОЙ ИНФОРМАЦИИ, ТЕОРИЙ ИЛИ ПРОГРАММ, СОДЕРЖАЩИХСЯ ИЛИ ОПИСАННЫХ В НЕМ, ДАЖЕ БУДУЧИ ПРЕДУПРЕЖДЕНЫ О ВОЗМОЖНОСТИ ПОДОБНЫХ УБЫТКОВ, И ДАЖЕ ЕСЛИ УБЫТКИ ВЫЗВАНЫ НЕБРЕЖНОСТЬЮ ИЗДАТЕЛЯ, АВТОРА ИЛИ ИНЫХ ЛИЦ, Применимое законодательство может не разрешить исключение или ограничение случайных или косвенных убытков, поэтому приведенные выше ограничения или исключения могут вас не касаться.

# Лабораторная работа 5: Карты Карно

Карты Карно - это инструмент и процедура, используемые для минимизации булевых функций. Это графический метод, который можно использовать для разработки вручную простых логических функций с небольшим количеством переменных. Карты Карно всегда позволяют получать минимальное выражение и обычно требуют меньше шагов, чем упрощение логических функций, представленных в алгебраической форме.

Карта Карно логической функции в действительности это таблица истинности этой функции, оформленная в виде сетки. Строки и столбцы карты соответствуют возможным значениям входных переменных, а каждая ячейка выходная переменная функции для соответствующих входов.

Упрошенные логические выражения всегда представляются в одной из двух стандартных форм:

- ДНФ (дизъюнктивной нормальной форме)
- КНФ (конъюнктивной нормальной форме)

Ячейки образуют квадрат или прямоугольник и расположены так, что соседние ячейки отличаются значением только одной переменной, то есть упорядочены по коду Грея. Для простоты значения входных переменных используются в качестве меток столбцов и строк. Каждая ячейка соответствует строке в таблице истинности.

| A              | B             | $\mathbf c$ | $\mathbf{o}$   | c              | 0        |                |
|----------------|---------------|-------------|----------------|----------------|----------|----------------|
| $\Omega$       | ٠<br>$\Omega$ | $\Omega$    | $\overline{0}$ | <b>AB</b>      |          |                |
| 0              | O             |             |                | 0 <sub>0</sub> | $\Omega$ |                |
| $\overline{0}$ |               | $\Omega$    | $\mathbf 0$    | 01             | 0        | 0              |
| $\Omega$       |               |             | $\Omega$       | 11             |          | $\overline{0}$ |
|                | $\Omega$      | n           |                |                |          |                |
|                | $\Omega$      |             |                | 10             |          |                |
|                |               | $\mathbf 0$ |                |                |          |                |
|                |               |             |                |                |          |                |

Рисунок 1-1 Таблица истинности

## **Цель работы**

В этой лабораторной работе студенты должны:

- 1. Упростить булево выражение с помощью карт Карно
- 2. Используя входные переменные некоторой схемы, получить:
	- o Значения выходных переменных экспериментально и с помощью булевой алгебры
	- o Карту Карно
	- o Упрощенную комбинационную логическую схему

# **Необходимые инструментальные средства и технологии**

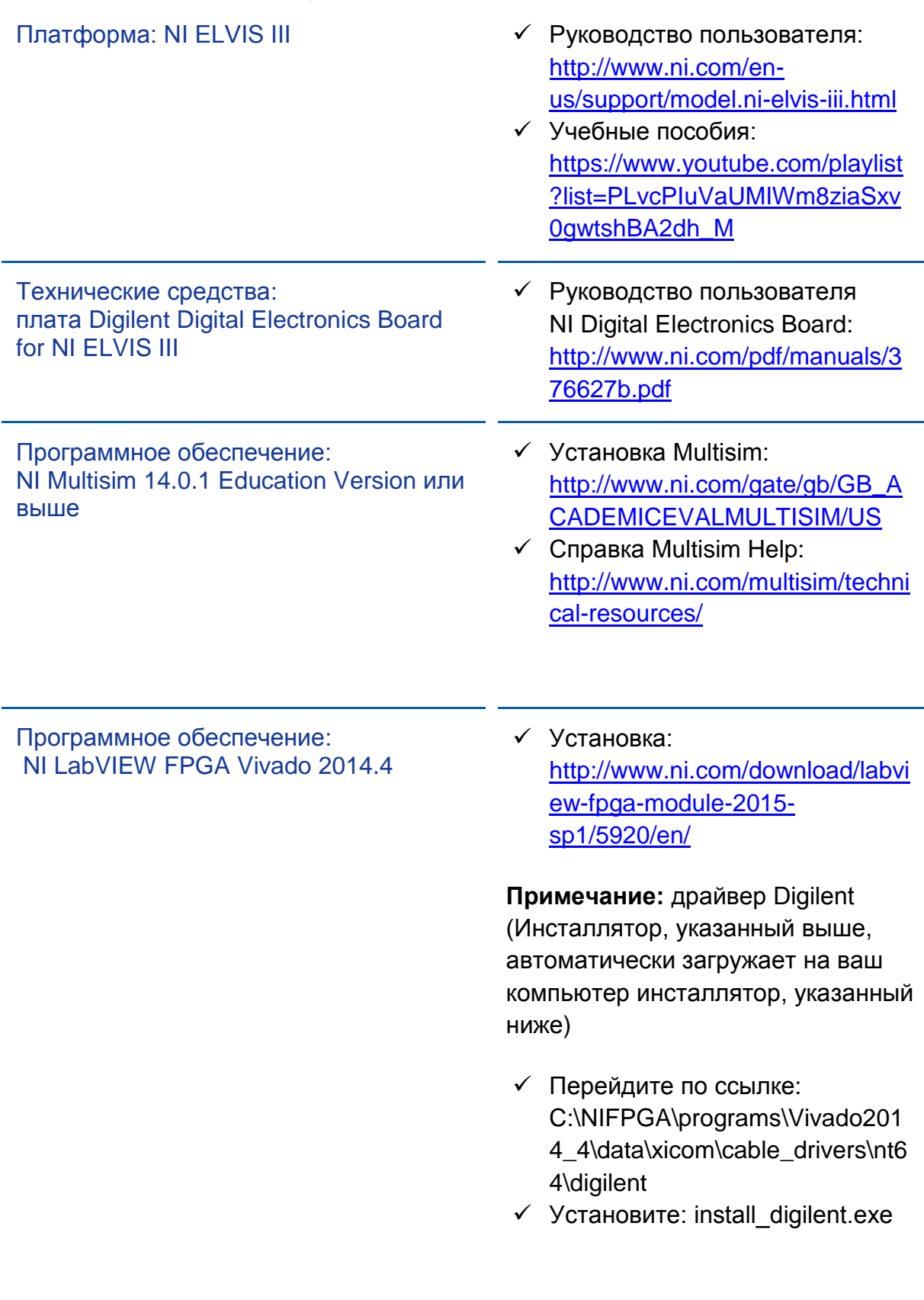

#### **Ожидаемые результаты**

В этой лабораторной работе вы должны собрать для отчета:

- Булевы выражения
- Обоснование выбора элементов для комбинационной логической схемы
- Таблицы истинности
- Ответы на вопросы из раздела *Заключение*

Преподавателю, скорее всего, необходимо предъявить полный отчет о работе. Узнайте у вашего преподавателя, есть ли конкретные требования к отчету или шаблон для его оформления.

### 1.1 Сведения из теории

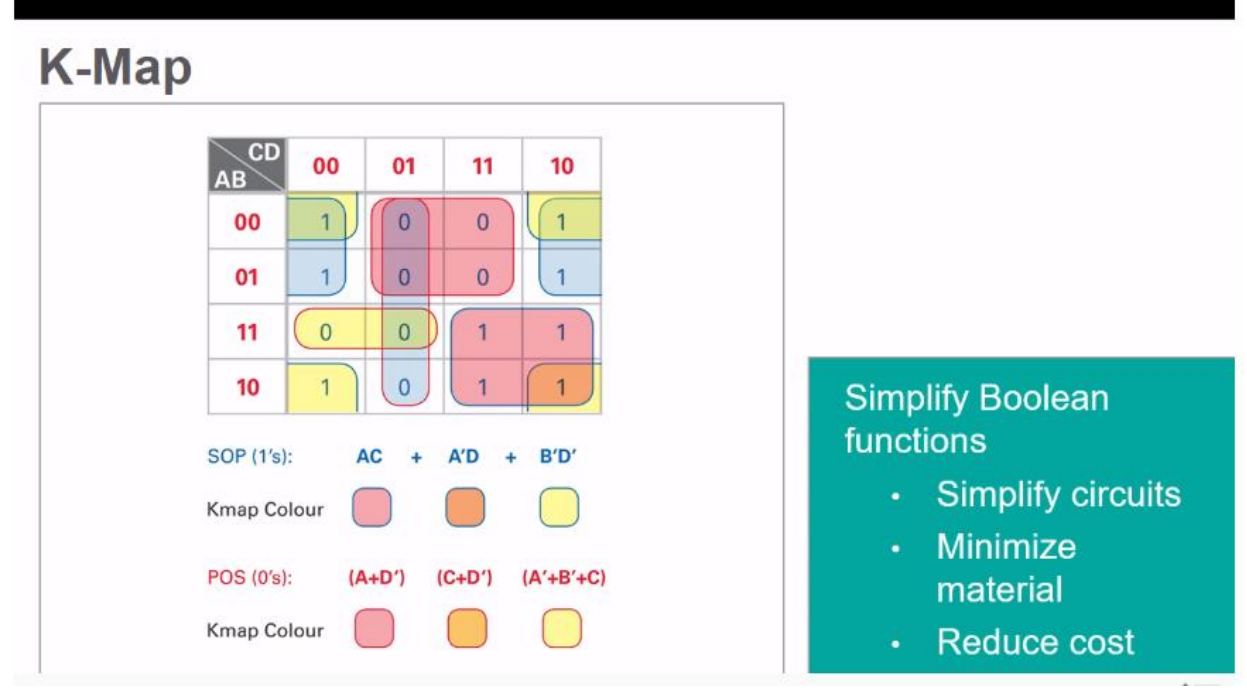

*Рисунок 1-2 Видео. Просмотр видео здесь: https://youtu.be/hVifB2hvJic*

#### $\bullet$ *Краткое содержание видео*

- Карты Карно используются для упрощения булевых функций
- Упрощение булевой функции означает минимизацию количества логических элементов, требуемых для ее построения
- Для создания карт Карно таблица истинности преобразуется в сетку
- Карты Карно полезны для логических функций с небольшим количеством переменных

После преобразования таблицы истинности в карту Карно ячейки с одинаковыми значениями выходных переменных (0 или 1), группируются в максимально большие прямоугольники. Группируемые ячейки должны располагаться горизонтально или вертикально. Количество ячеек в группе (области) должно быть кратно степени 2. Ячейки можно использовать повторно, только если при этом образуется *наименьшее* количество областей. Все ячейки, содержащие выбранное общее значение выходных переменных, должны входить хотя бы в одну область.

Получившиеся области могут быть преобразованы для получения булевского выражения. Каждая область представляет собой минимальный минтерм (единицы) или макстерм (нули). Терм минимизируется путем исключения переменных, принимающих прямое и инверсное значения в одной области.

Оставшиеся термы преобразуются в булево выражение и используются для получения выражения в ДНФ или КНФ, на основе которого можно построить комбинационную логическую схему.

При выборе КНФ комбинация переменных должна быть равна 0, как и при получении КНФ по таблице истинности. Соответственно, при определении дизъюнктивного одночлена используется инверсия переменной (1).

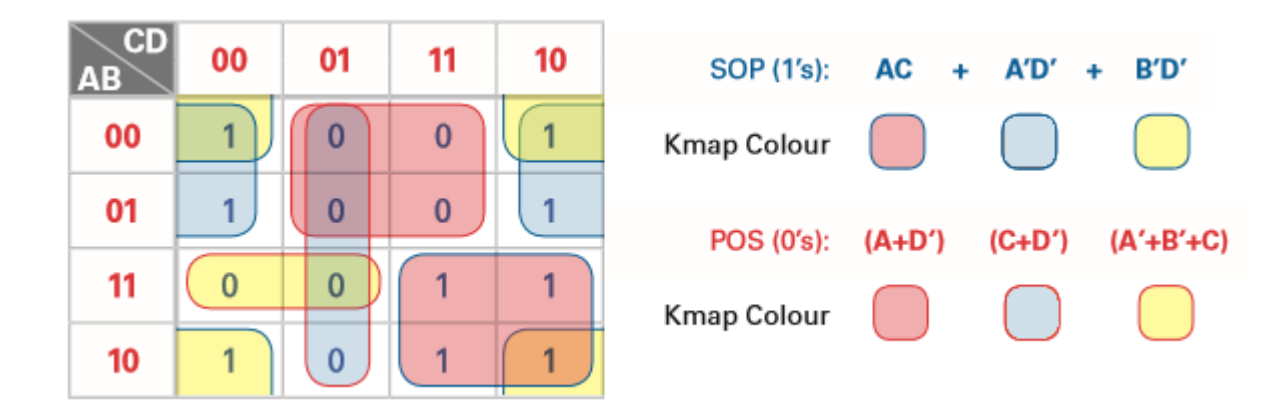

*Рисунок 1-3 Карта Карно*

#### Семисегментный индикатор

Карты Карно полезны для минимизации количества логических элементов, необходимых для создания схемы. На практике это также позволяет производителю снизить стоимость, поскольку для создания эквивалентной схемы требуется меньше компонентов.

Карты Карно часто используются при работе с *семисегментным индикатором (SSD).* Семисегментный индикатор – это электронное устройство, используемое для отображения цифр. Как правило, он состоит из семи сегментов, расположенных в виде цифры 8. При активации необходимых сегментов можно отобразить любую цифру, а также некоторые буквы. Пример семисегментного индикатора, а также возможный вид отображаемых цифр приведены на рисунке ниже.

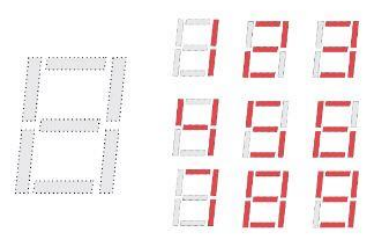

*Рисунок 1-4 Семисегментный индикатор*

#### Таблицы истинности

У таблицы истинности семисегментного индикатора 4 входных и 7 выходных переменных:

| A            | B            | $\mathbf C$ | D           | a            | b            | с           | d            | e            | f           | g            | Numeric<br>Output |
|--------------|--------------|-------------|-------------|--------------|--------------|-------------|--------------|--------------|-------------|--------------|-------------------|
| $\mathbf 0$  | $\bf{0}$     | 0           | 0           | $\mathbf{1}$ | 1            | 1           | 1            | 1            | 1           | $\mathbf{0}$ | $\bf{0}$          |
| 0            | $\mathbf 0$  | $\mathbf 0$ | 1           | 0            | 1            | 1           | 0            | 0            | 0           | 0            | 1                 |
| $\mathbf 0$  | $\mathbf 0$  | 1           | $\mathbf 0$ | $\mathbf{1}$ | $\mathbf{1}$ | $\mathbf 0$ | 1            | $\mathbf{1}$ | $\mathbf 0$ | $\mathbf{1}$ | $\overline{2}$    |
| 0            | 0            | 1           | 1           | 1            | 1            | 1           | 1            | 0            | 0           | 1            | 3                 |
| $\mathbf 0$  | 1            | $\mathbf 0$ | $\mathbf 0$ | 0            | 1            | 1           | $\mathbf{0}$ | $\mathbf{0}$ | 1           | 1            | $\boldsymbol{4}$  |
| 0            | 1            | 0           | 1           | 1            | 0            | 1           | 1            | 0            | 1           | 1            | 5                 |
| $\bf{0}$     | 1            | 1           | 0           | $\mathbf{1}$ | $\mathbf 0$  | 1           | 1            | 1            | 1           | 1            | 6                 |
| 0            | 1            | 1           | 1           | 1            | 1            | 1           | 0            | 0            | 0           | 0            | 7                 |
| 1            | $\mathbf 0$  | $\mathbf 0$ | 0           | 1            | 1            | 1           | 1            | 1            | 1           | $\mathbf{1}$ | 8                 |
| 1            | 0            | 0           | 1           | 1            | 1            | 1           | 1            | 0            | 1           | 1            | 9                 |
| $\mathbf{1}$ | $\mathbf 0$  | 1           | 0           | X            | X            | X           | X            | X            | X           | X            | 10                |
| 1            | 0            | 1           | 1           | X            | X            | X           | X            | X            | X           | X            | 11                |
| $\mathbf{1}$ | 1            | $\mathbf 0$ | 0           | X            | X            | X           | X            | X            | X           | X            | 12                |
| 1            | $\mathbf 1$  | 0           | 1           | X            | X            | X           | X            | X            | X           | X            | 13                |
| $\mathbf{1}$ | $\mathbf{1}$ | 1           | $\mathbf 0$ | X            | X            | X           | X            | X            | X           | X            | 14                |
| 1            | 1            | 1           | 1           | X            | X            | X           | Χ            | X            | X           | Χ            | 15                |

*Рисунок 1-5 Таблица истинности семисегментного индикатора*

Глядя на эту таблицу, мы можем заметить:

- Входы обозначены заглавными буквами (A-D).
- Выходы обозначены маленькими буквами (a-g).
- В столбце Numeric Output приведены отображаемые на индикаторе цифры.
- Числам 10-15 в столбце Numeric Output соответствует символ Х. Это *запрещенные комбинации*.

Числа от 0 по 9 необходимы для семисегментного индикатора, но числа от 10 до 15 запрещены. В картах Карно запрещенные комбинации могут считаться либо нулями, либо единицами, в зависимости от того, при каком значении получается б*о*льшая область. Ниже приведен пример.

| CD<br>AВ | 00 | 01 | 11 | 10 |
|----------|----|----|----|----|
| 00       | 1  | 0  | 1  | 1  |
| 01       | 0  | 1  | 1  | 1  |
| 10       | x  | x  | x  | x  |
| 11       | 1  | 1  | x  | x  |

*Рисунок 1-6 Карта Карно*

**Примечание:** Аналогичные карты Карно могут быть созданы для всех других сегментов.

1-1 Запишите булевы выражения (в ДНФ и КНФ) по карте Карно.

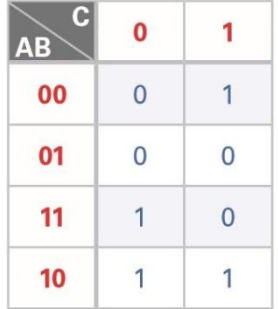

*Рисунок 1-7 Карта Карно*

\_\_\_\_\_\_\_\_\_\_\_\_\_\_\_\_\_\_\_\_\_\_\_\_\_\_\_\_\_\_\_\_\_\_\_\_\_\_\_\_\_\_\_\_\_\_\_\_\_\_\_\_\_\_\_\_\_\_\_\_\_\_\_\_\_\_\_

\_\_\_\_\_\_\_\_\_\_\_\_\_\_\_\_\_\_\_\_\_\_\_\_\_\_\_\_\_\_\_\_\_\_\_\_\_\_\_\_\_\_\_\_\_\_\_\_\_\_\_\_\_\_\_\_\_\_\_\_\_\_\_\_\_\_\_

1-2 Определите, сколько логических элементов понадобится для создания упрощенной комбинационной логической схемы, описание которой представлено в ДНФ.

\_\_\_\_\_\_\_\_\_\_\_\_\_\_\_\_\_\_\_\_\_\_\_\_\_\_\_\_\_\_\_\_\_\_\_\_\_\_\_\_\_\_\_\_\_\_\_\_\_\_\_\_\_\_\_\_\_\_\_\_\_\_\_\_\_\_\_

\_\_\_\_\_\_\_\_\_\_\_\_\_\_\_\_\_\_\_\_\_\_\_\_\_\_\_\_\_\_\_\_\_\_\_\_\_\_\_\_\_\_\_\_\_\_\_\_\_\_\_\_\_\_\_\_\_\_\_\_\_\_\_\_\_\_\_

\_\_\_\_\_\_\_\_\_\_\_\_\_\_\_\_\_\_\_\_\_\_\_\_\_\_\_\_\_\_\_\_\_\_\_\_\_\_\_\_\_\_\_\_\_\_\_\_\_\_\_\_\_\_\_\_\_\_\_\_\_\_\_\_\_\_\_

\_\_\_\_\_\_\_\_\_\_\_\_\_\_\_\_\_\_\_\_\_\_\_\_\_\_\_\_\_\_\_\_\_\_\_\_\_\_\_\_\_\_\_\_\_\_\_\_\_\_\_\_\_\_\_\_\_\_\_\_\_\_\_\_\_\_\_

\_\_\_\_\_\_\_\_\_\_\_\_\_\_\_\_\_\_\_\_\_\_\_\_\_\_\_\_\_\_\_\_\_\_\_\_\_\_\_\_\_\_\_\_\_\_\_\_\_\_\_\_\_\_\_\_\_\_\_\_\_\_\_\_\_\_\_

\_\_\_\_\_\_\_\_\_\_\_\_\_\_\_\_\_\_\_\_\_\_\_\_\_\_\_\_\_\_\_\_\_\_\_\_\_\_\_\_\_\_\_\_\_\_\_\_\_\_\_\_\_\_\_\_\_\_\_\_\_\_\_\_\_\_\_

\_\_\_\_\_\_\_\_\_\_\_\_\_\_\_\_\_\_\_\_\_\_\_\_\_\_\_\_\_\_\_\_\_\_\_\_\_\_\_\_\_\_\_\_\_\_\_\_\_\_\_\_\_\_\_\_\_\_\_\_\_\_\_\_\_\_\_

\_\_\_\_\_\_\_\_\_\_\_\_\_\_\_\_\_\_\_\_\_\_\_\_\_\_\_\_\_\_\_\_\_\_\_\_\_\_\_\_\_\_\_\_\_\_\_\_\_\_\_\_\_\_\_\_\_\_\_\_\_\_\_\_\_\_\_

1-3 Определите, сколько логических элементов понадобится для создания упрощенной комбинационной логической схемы, описание которой представлено в КНФ.

### 1.2 Составление карты Карно по комбинационной логической схеме

## Проект PLD

Соберите в проекте PLD следующую схему:

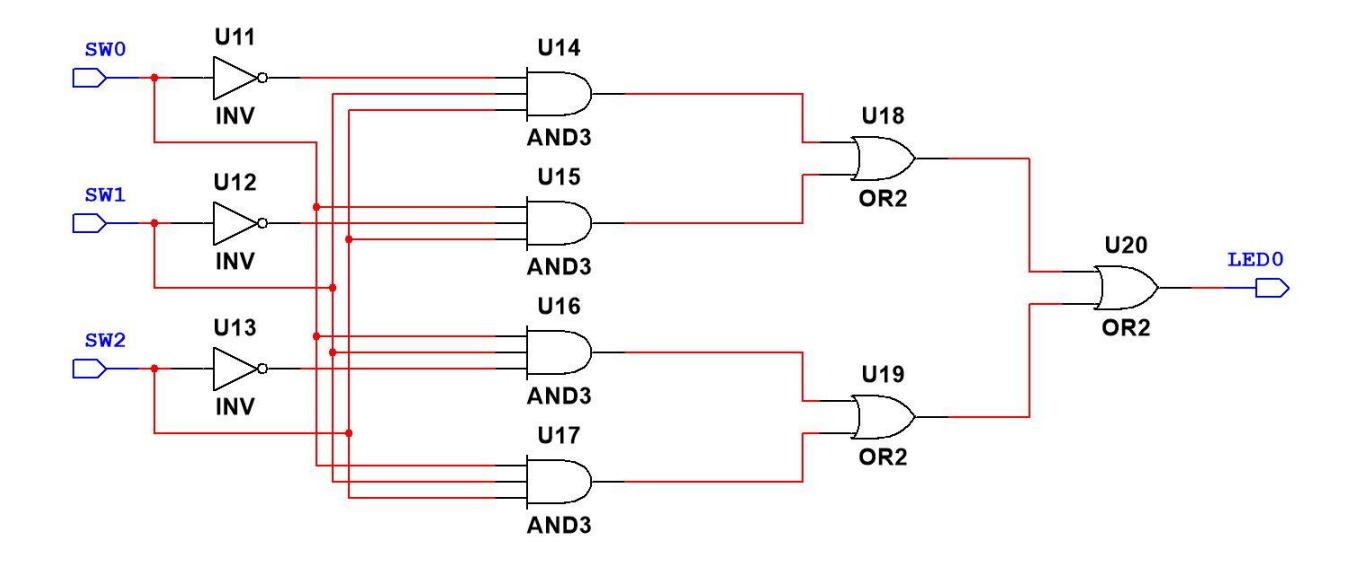

*Рисунок 1-8 Схема*

Экспортируйте схему на плату Digital Electronics.

1-4 Изменяйте входные переменные по таблице истинности и занесите в таблицу значения выходной переменной.

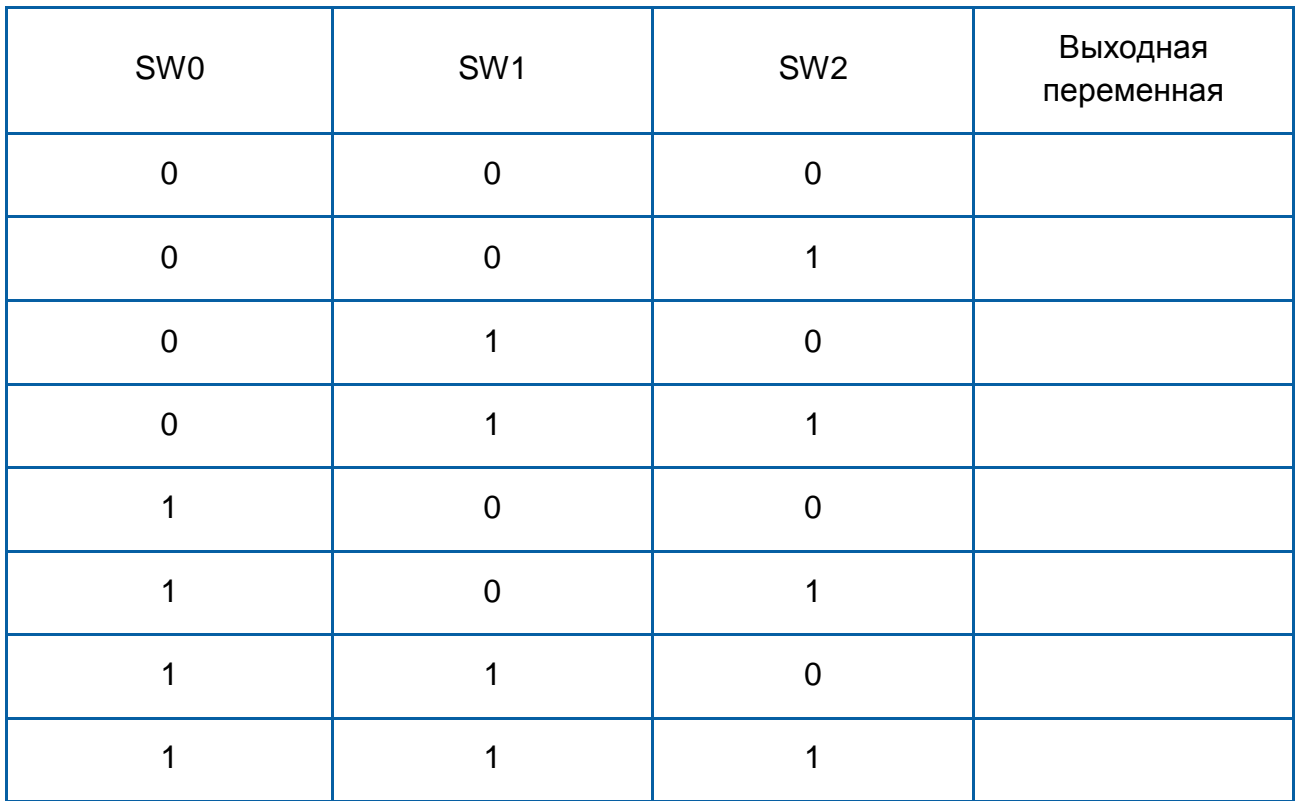

- Упростите выходные переменные с помощью карт Карно. Сделайте скриншот, фотографию или рисунок вашей карты Карно и включите изображение в отчет.
- Введите упрощенное выражение в Multisim. Сделайте скриншот, фотографию или рисунок выражения и включите изображение в отчет.

1-5 Чему равно результирующее булево выражение выходной переменной?

#### 1.3 Использование карт Карно для семисегментных индикаторов

Использование карт Карно для семисегментных индикаторов

- Используя приведенную во Введении таблицу истинности семисегментного индикатора, составьте карты Карно для сегментов а, b и с.
- Сделайте скриншот, фотографию или рисунок карты и включите изображение в отчет.

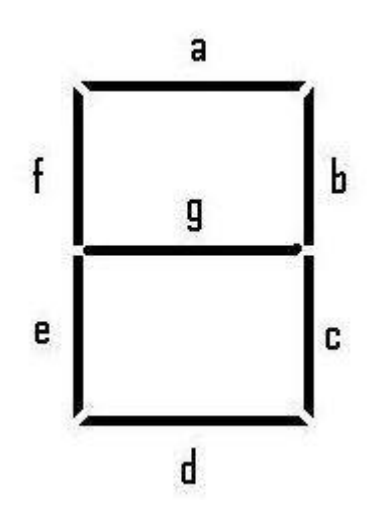

Рисунок 1-9 Изображение для карт Карно

- Создайте упрощенную схему для сегмента «а» в Multisim. Сделайте рисунок или фотографию и включите изображение в отчет.
- Запустите моделирование в Multisim.

1-6 Совпадает ли поведение упрощенной схемы с ожидаемым? Если нет убедитесь, что правильно минимизировали выражение по карте Карно, и что схема соответствует выражению.

• Когда закончите, остановите моделирование.

#### 1.4 Упрощенные схемы

Упрощенные схемы

Порядок выполнения:

- Создайте упрощенную схему для сегмента **b** и повторите тест.
- Наконец, создайте упрощенную схему для сегмента с и повторите тест.
- Сделайте фотографии или скриншоты этих двух схем и включите изображения в отчет.

1-7 Как соединить три схемы, чтобы получить число 7?

- Соберите схему, которая будет формировать сигналы управления тремя сегментами а, b и с.
- Сделайте снимок или скриншот и включите изображение в отчет.

1-8 Можно ли упростить эту схему? Если да, то как?

#### 1.5 Заключение

1-9 Вам было проще построить комбинационную логическую схему по таблице истинности или по карте Карно? Объясните, почему.

\_\_\_\_\_\_\_\_\_\_\_\_\_\_\_\_\_\_\_\_\_\_\_\_\_\_\_\_\_\_\_\_\_\_\_\_\_\_\_\_\_\_\_\_\_\_\_\_\_\_\_\_\_\_\_\_\_\_\_\_\_\_\_\_\_\_\_

\_\_\_\_\_\_\_\_\_\_\_\_\_\_\_\_\_\_\_\_\_\_\_\_\_\_\_\_\_\_\_\_\_\_\_\_\_\_\_\_\_\_\_\_\_\_\_\_\_\_\_\_\_\_\_\_\_\_\_\_\_\_\_\_\_\_\_

\_\_\_\_\_\_\_\_\_\_\_\_\_\_\_\_\_\_\_\_\_\_\_\_\_\_\_\_\_\_\_\_\_\_\_\_\_\_\_\_\_\_\_\_\_\_\_\_\_\_\_\_\_\_\_\_\_\_\_\_\_\_\_\_\_\_\_

\_\_\_\_\_\_\_\_\_\_\_\_\_\_\_\_\_\_\_\_\_\_\_\_\_\_\_\_\_\_\_\_\_\_\_\_\_\_\_\_\_\_\_\_\_\_\_\_\_\_\_\_\_\_\_\_\_\_\_\_\_\_\_\_\_\_\_

1-10 Можно ли использовать другое устройство для управления семисегментным индикатором? (Подсказка: рассмотрите дешифратор двоичнодесятичного кода в двоичный).

\_\_\_\_\_\_\_\_\_\_\_\_\_\_\_\_\_\_\_\_\_\_\_\_\_\_\_\_\_\_\_\_\_\_\_\_\_\_\_\_\_\_\_\_\_\_\_\_\_\_\_\_\_\_\_\_\_\_\_\_\_\_\_\_\_\_\_

\_\_\_\_\_\_\_\_\_\_\_\_\_\_\_\_\_\_\_\_\_\_\_\_\_\_\_\_\_\_\_\_\_\_\_\_\_\_\_\_\_\_\_\_\_\_\_\_\_\_\_\_\_\_\_\_\_\_\_\_\_\_\_\_\_\_\_

\_\_\_\_\_\_\_\_\_\_\_\_\_\_\_\_\_\_\_\_\_\_\_\_\_\_\_\_\_\_\_\_\_\_\_\_\_\_\_\_\_\_\_\_\_\_\_\_\_\_\_\_\_\_\_\_\_\_\_\_\_\_\_\_\_\_\_

\_\_\_\_\_\_\_\_\_\_\_\_\_\_\_\_\_\_\_\_\_\_\_\_\_\_\_\_\_\_\_\_\_\_\_\_\_\_\_\_\_\_\_\_\_\_\_\_\_\_\_\_\_\_\_\_\_\_\_\_\_\_\_\_\_\_\_

1-11 Для чего используются карты Карно?

- A. Для графической минимизации булевых функций
- B. Для расширения простых булевых выражений
- C. Для группировки противоположных значений выходных переменных (нулей и единиц)
- D. Только для определения КНФ

1-12 Сколько ячеек могут быть объединены при упрощении по карте Карно?

- A. Не более 4
- B. 2
- $C. 2<sub>n</sub>$
- D. Столько, сколько возможно

1-13 Создание булевых выражений по картам Карно, как правило, приводит к количества логических элементов, необходимых для создания схемы.

- A. Увеличению
- B. Уменьшению
- C. Не изменяет
- D. Ничего из перечисленного выше

1-14 Как обрабатываются в картах Карно запрещенные комбинации?

- A. Игнорируются
- B. Объединяются со значениями справа
- C. Интерпретируются как 0 или как 1 в зависимости от ситуации
- D. Им всегда присваивается значение 0

#### 1-15 Семисегментный индикатор:

- A. Состоит из семи сегментов, расположенных в виде цифры 8.
- B. Может отображать любое число от 0 до 9
- C. Может быть промоделирован с помощью логических элементов или интегральной схемы
- D. Все перечисленное выше